## **НАЙДИ ЛИШНИЙ ПРЕДМЕТ**

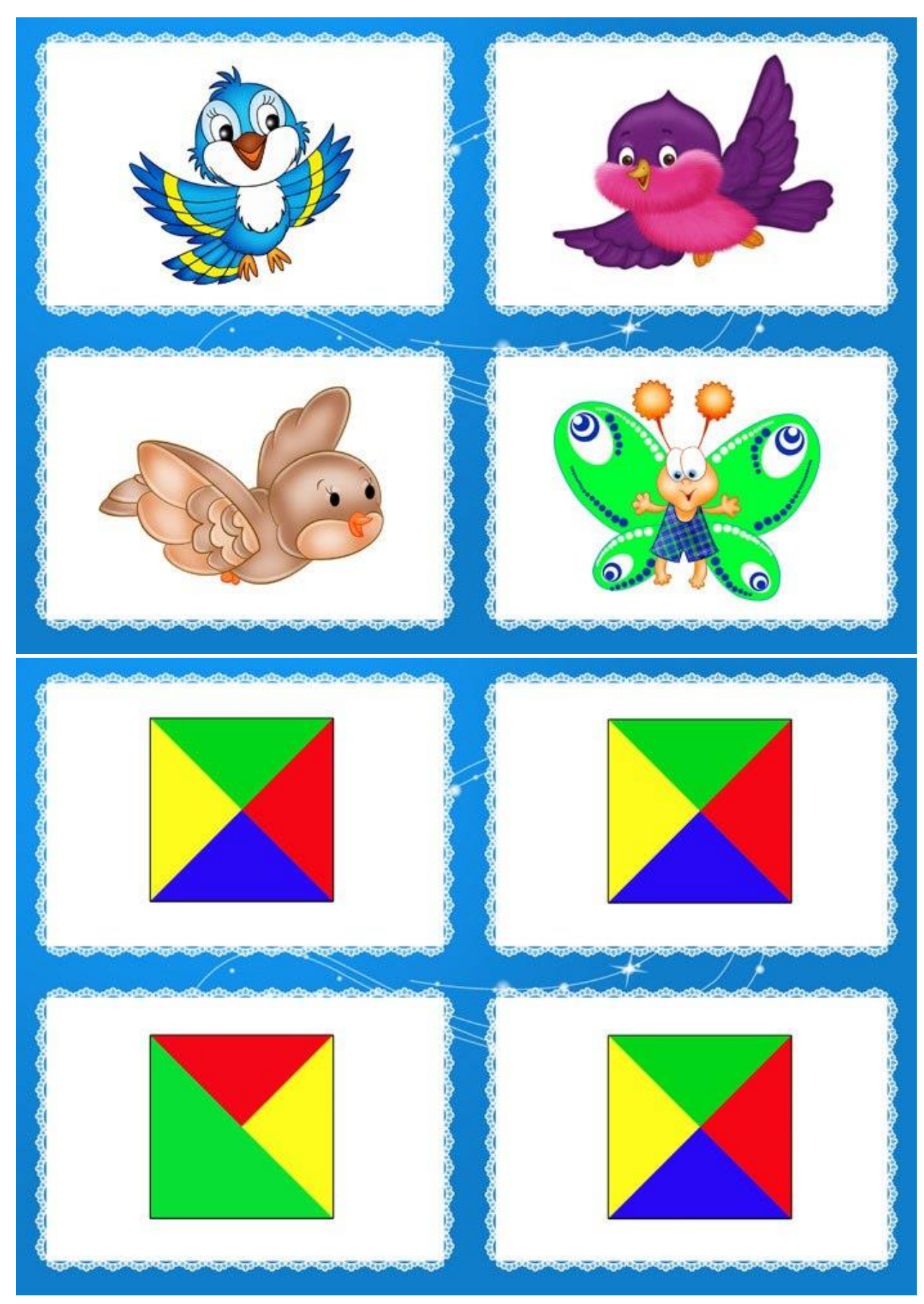

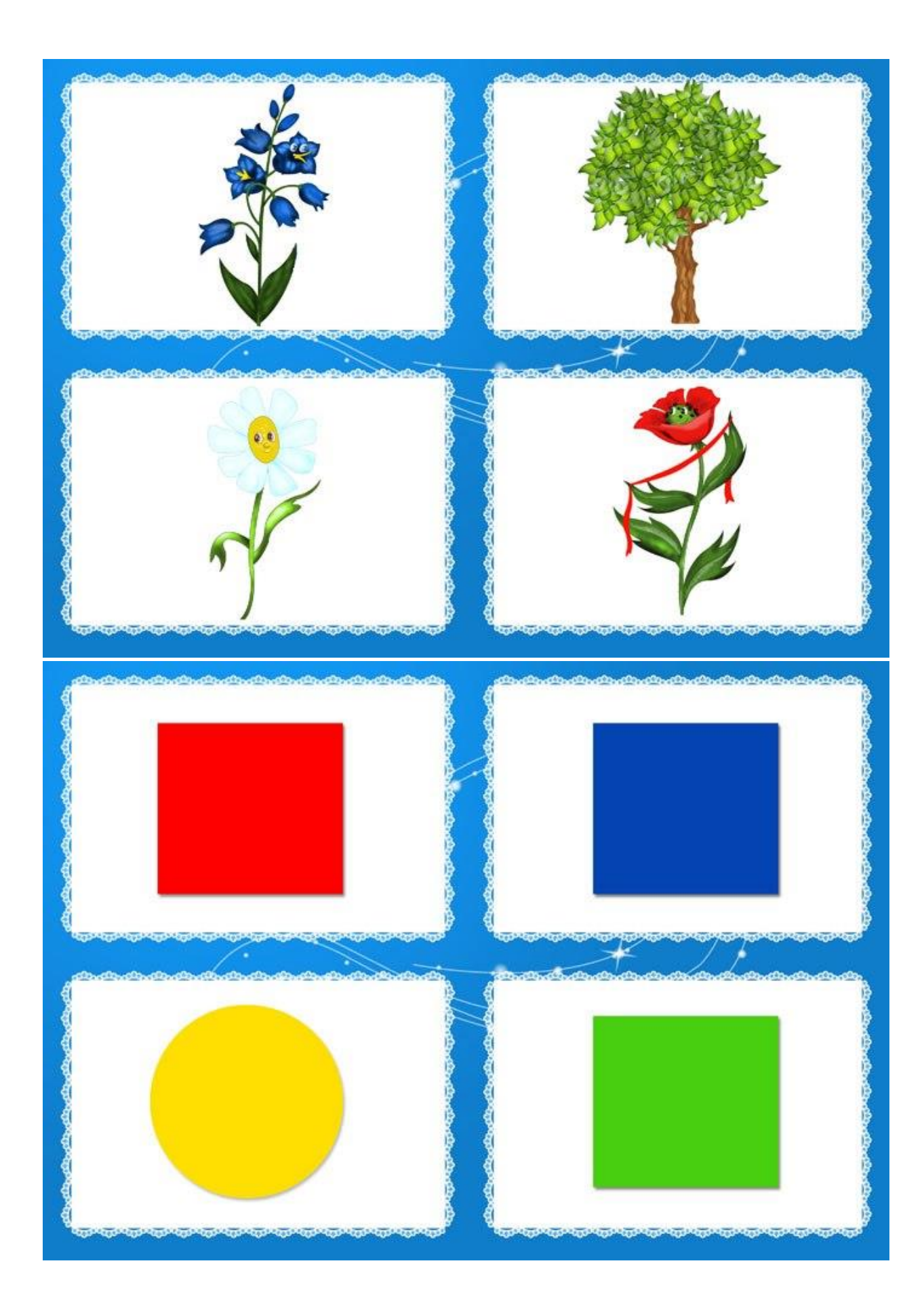

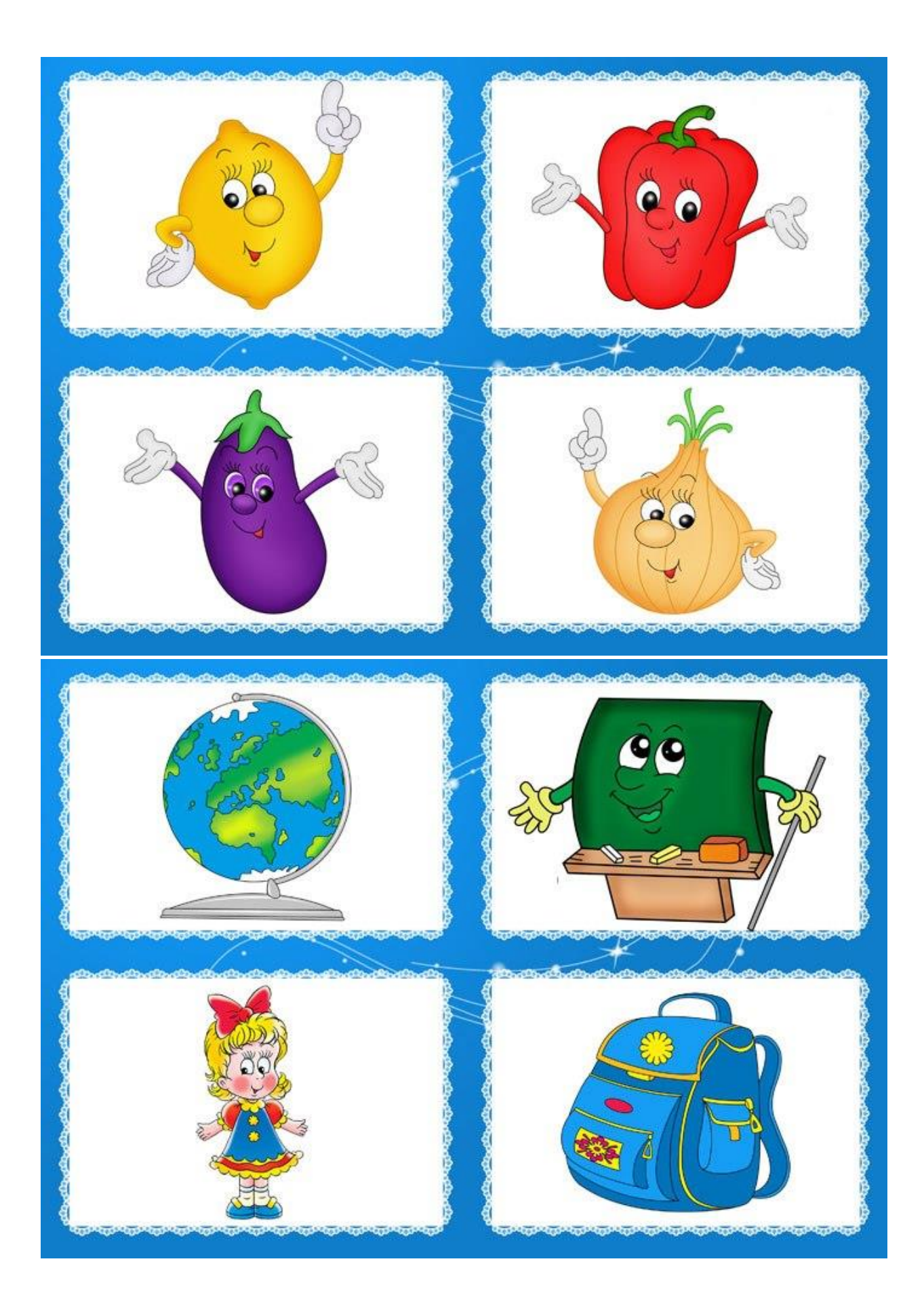

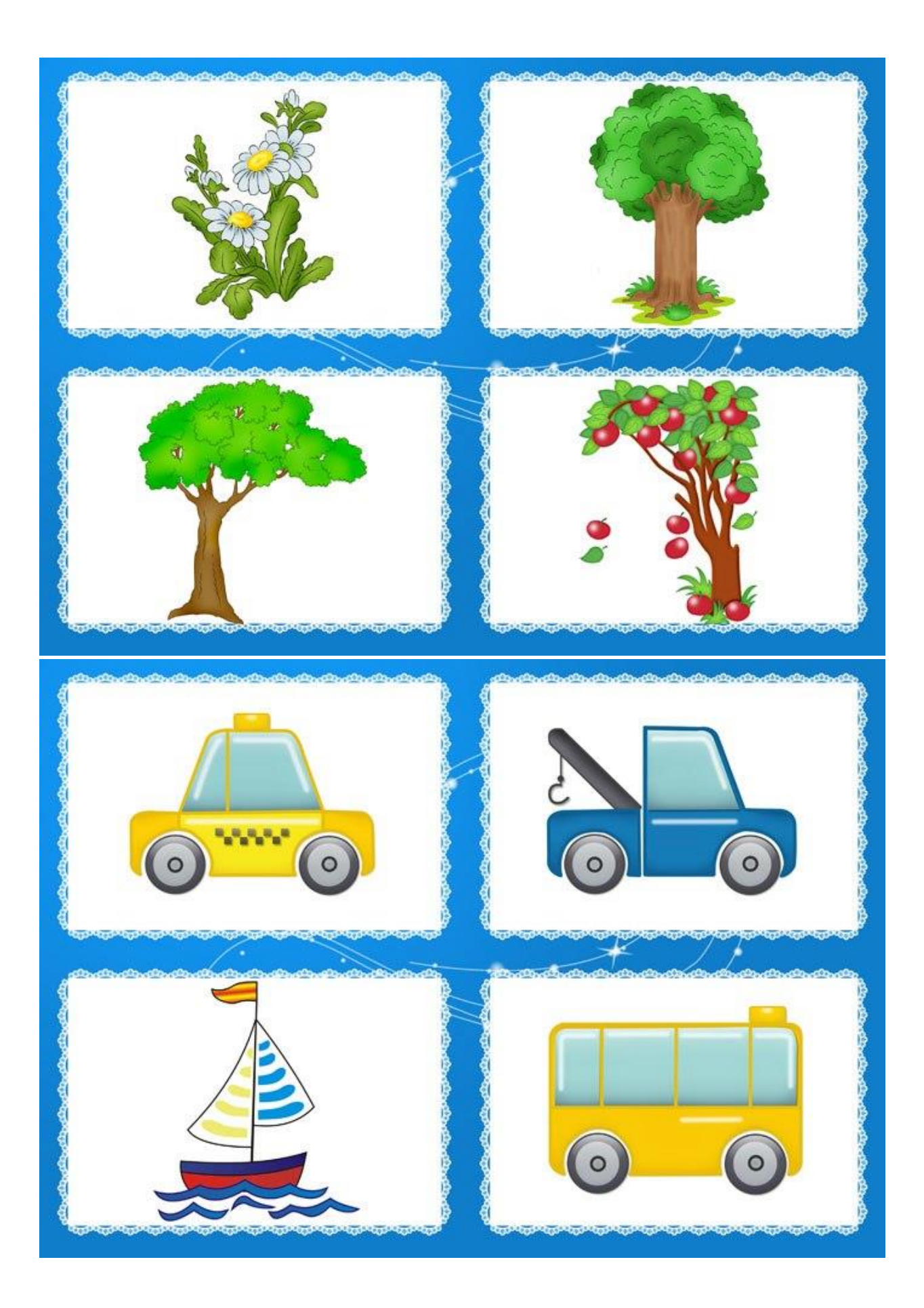